# **Unit– 2: Arrays and Functions in PHP**

## **2.1. Introduction to PHP Arrays and types of arrays: Indexed, Associative and Multidimensional arrays**

## **PHP Arrays**

 PHP array is an ordered map (contains value on the basis of key). It is used to hold multiple values of similar type in a single variable.

## **Advantage of PHP Array**

- Less Code: We don't need to define multiple variables.
- Easy to traverse: By the help of single loop, we can traverse all the elements of an array.
- Sorting: We can sort the elements of array.

## **PHP Array Types**

There are 3 types of array in PHP.

- 1. Indexed Array
- 2. Associative Array
- 3. Multidimensional Array

#### **PHP Indexed Array**

- PHP index is represented by number which starts from 0.
- We can store number, string and object in the PHP array. All PHP array elements are assigned to an index number by default.
- There are two ways to define indexed array:

1st way:

```
$season=array("summer","winter","spring","autumn");
```
2nd way:

```
$season[0]="summer"; 
$season[1]="winter"; 
$season[2]="spring"; 
$season[3]="autumn";
```
## **Example**

#### $\langle$ ?php

\$season=**array**("summer","winter","spring","autumn"); echo "Season are: \$season[0], \$season[1], \$season[2] and \$season[3]";

#### ?>

## **PHP Associative Array**

- $\bullet$  We can associate name with each array elements in PHP using  $\Rightarrow$  symbol.
- There are two ways to define associative array:

1st way:

```
$salary=array("abc"=>"350000","xyz"=>"450000","pqr"=>"200000");
```
2nd way:

\$salary["abc"]="350000"; \$salary["xyz"]="450000"; \$salary["pqr"]="200000";

## **Example**

## <?php

```
$salary=array("abc"=>"350000","xyz"=>"450000","pqr"=>"200000"); 
echo "abc salary: ".$salary["abc"]."<br/>>br/>";
echo "xyz salary: ".$salary["xyz"]."<br/>>br/>";
echo "pqr salary: ".$salary["pqr"]."<br/>>br/>";
```
?>

#### **PHP Multidimensional Array**

- PHP multidimensional array is also known as array of arrays.
- It allows you to store tabular data in an array.
- PHP multidimensional array can be represented in the form of matrix which is represented by row \* column.

## \$emp = **array**

(

);

 **array**(1,"abc",400000), **array**(2,"xyz",500000), **array**(3,"pqr",300000)

# **Example**

<?php

\$emp = **array**

(

```
 array(1,"abc",400000), 
 array(2,"xyz",500000), 
 array(3,"pqr",300000)
```

```
 ); 
for (\text{from } x = 0; \text{from } x < 3; \text{from } x + 1)
{ 
 for (\text{\$col} = 0; \text{\$col} < 3; \text{\$col++}){ 
    echo $emp[$row][$col]." "; 
   } 
 echo "<br/> />";
}
```
?>

#### **2.2. PHP Strings: single quoted, double quoted, heredoc syntax, nowdoc syntax**

**Single Quoted**

#### **Example:**

 $\$s1 =$  This is my first string'; echo \$s1;

- $\triangleright$  What if you needed to add a single quote inside a single quoted string?
- Just escape that character with a back slash. **\'**

#### **Double Quoted**

- Strings can be declared enclosed by double quotes. Character: **"**.
- $\triangleright$  If the string is enclosed in double-quotes ("), PHP will interpret the following escape sequences for special characters:
	- **\n** Newline
	- **\r** Carriage return
	- **\t** Horizontal tab
	- **\v** Vertical tab
	- $\leq$  Escape
	- **\f** Form feed
	- **\\** Backslash
	- **\\$** Dollar sign
	- **\"** Double-quote

## **Example:**

 $\langle$ ?php

```
\text{Suser} = 'vpmp';
```
\$welcome = "Hello **\$user \n** This will print on next line";

**echo** \$welcome;

# **Output:**

Hello vpmp

**?>**

This will print on next line

#### **Heredoc Syntax**

By using the syntax, we can display the HTML elements through PHP Script.

#### **Syntax**

 $<<$ name of string //content name of string

#### **Example**

```
\langle?php
   echo <<<VPMP 
                welcome to Vpmp Polytechnic 
       VPMP ;
```
 $\gamma$ 

## **nowdoc syntax**

- A nowdoc string is similar to a heredoc string except that it doesn't expand the variables.
- Here's the syntax of a nowdoc string:

 $\langle$ ?php

 $$str = <<'IDENTIFIER'$ place a string here it can span multiple lines and include single quote ' and double quotes "

# IDENTIFIER;

#### **2.3. Creating, Manipulating and traversing different types of arrays**

We can traverse an array using loops in PHP.

## **Example 1: Using FOR Loop**

```
\langle?php
         a = \text{array}("abc", "xyz", "pqr");
         for (\$i=0; \$i<3; \$i++){
                  echo a[$i] \cdot ">br";
         }
 ?>
```
## **Example 2: Using FOREACH Loop**

```
<?php
```
 $\sim$ 

```
$a=array("Name"=>"abc", "Age"=>25, "Gender"=>"Male");
foreach($a as $item)
{ 
       echo $item."<br/>>br>";
}
```
**2.4. User defined function: creating a function, calling a function and returning a value from function** 

## **PHP User Defined Functions**

Besides the built-in PHP functions, it is possible to create your own functions.

- A function is a block of statements that can be used repeatedly in a program.
- A function will not execute automatically when a page loads.
- A function will be executed by a call to the function.

## **Create a User Defined Function in PHP**

A user-defined function declaration starts with the word function:

#### **Syntax**

```
function functionName() 
{
```
code to be executed;

**Example**

```
\langle?php
function writeMsg()
```

```
 echo "Hello world!";
```

```
 writeMsg(); // call the function
```

```
?>
```
{

}

}

## **Returning values**

To let a function return a value, use the return statement

#### **Example**

 $\langle$ ?php function sum( $\ln 1$ ,  $\ln 2 = 0$ )

```
{
  return $n1 + $n2;}
       $result = sum(100, 50);echo "The sum of the two numbers is: ";
       echo $result . "\n";
       $result = sum(200);echo "The sum of the two numbers is: ";
       echo $result . "\n";
?>
```
**2.5. Function with default arguments, passing arguments by value and reference** 

## **Default values for arguments**

- $\triangleright$  You can specify default values for arguments.
- $\triangleright$  If the argument is omitted from the function call the default is used.

 $\langle$ ?php

}

```
function addFunction($num1, $num2=5)
{
```

```
\text{Sum} = \text{Sum1} + \text{Sum2};return $sum;
```

```
$result = addFunction(10);echo "Addition = ".$result;
```
?>

**Output:**

```
Addition=15
```
# **Call-by-Value**

- Call by value means passing the value directly to a function.
- The called function uses the value in a local variable.

<?php

```
function swap($num1, $num2)
{
      $temp = $num1;
```
}

```
$num1=$num2; 
$num2=$temp;
```
 $$num1=10$ : \$num2=20;

echo "Before Swap"."<br/>>br>"; echo " $num1 =$ ".\$ $num1$ ."< $br>$ "; echo "num2=".\$num2."<br>";

#### **swap(\$num1,\$num2);**

echo "After Swap"."<br/>>br>"; echo "num $1 =$ ".\$num $1$ ."<br/> $\le$ br>"; echo "num2=".\$num2."<br>";

## **Output:**

?>

**Before Swap**   $num1=10$  $num2=20$ **After Swap**  $num1=10$  $num2=20$ 

# **Call-by-Reference**

Call by reference means passing the address of a variable where the actual value is stored.

```
\langle?php
```

```
function swap(&$num1, &$num2)
{
```

```
$temp = $num1;$num1=$num2; 
$num2=$temp;
```

```
}
```
 $$num1=10;$ \$num2=20;

```
echo "Before Swap"."<br/>>br>";
echo "num1 =".$num1."<br/>\langlebr>";
echo "num2=".$num2."<br>";
```
#### **swap(\$num1,\$num2);**

```
echo "After Swap"."<br/>stor>";
echo "num1 =".$num1."<br/>r:
echo "num2=".$num2."<br>";
```
#### **Output:**

?>

**Before Swap**  $num1=10$ num2=20 **After Swap**   $num1=20$  $num2=10$ 

#### **2.6. Variable scope, accessing global variables inside a function**

# **PHP Variable Scope**

- The scope of a variable is defined as its range in the program under which it can be accessed.
- In other words, "The scope of a variable is the portion of the program within which it is defined and can be accessed."
- PHP has three types of variable scopes:
	- 1. Local variable
	- 2. Global variable
	- 3. Static variable

# **Local variable**

- The variables that are declared within a function are called local variables for that function.
- These local variables have their scope only in that particular function in which they are declared.
- This means that these variables cannot be accessed outside the function, as they have local scope.
- A variable declaration outside the function with the same name is completely different from the variable declared inside the function.
- Let's understand the local variables with the help of an example:

```
\langle?php
    function local_var() 
    {
```

```
$num = 45; //local variable
      echo "Local variable declared inside the function is: ". $num; 
 } 
   local_var(); 
?>
```
# $\mathbf{\hat{z}}$  Global variable

- The global variables are the variables that are declared outside the function.
- These variables can be accessed anywhere in the program.
- To access the global variable within a function, use the GLOBAL keyword before the variable.
- However, these variables can be directly accessed or used outside the function without any keyword.
- Therefore there is no need to use any keyword to access a global variable outside the function.
- Let's understand the global variables with the help of an example:

```
\langle?php
```

```
 $name = "VPMP Polytechnic"; //Global Variable 
   function global_var() 
   { 
      global $name; 
      echo "Variable inside the function: ". $name; 
     echo "\langlebr>";
 } 
   global_var(); 
   echo "Variable outside the function: ". $name; 
?>
```
## **2.7. Variable function**

- If name of a variable has parentheses (with or without parameters in it) in front of it, PHP parser tries to find a function whose name corresponds to value of the variable and executes it.
- Such a function is called variable function. This feature is useful in implementing callbacks, function tables etc.
- Variable functions can not be built eith language constructs such as include, require, echo etc.
- One can find a workaround though, using function wrappers.

## **Example**

 $\mathcal{L}$ 

<?php function hello() { echo "Hello World"; } \$var="Hello";  $\sqrt{\sqrt{2}}$ ?>

**2.8. Using PHP built-in functions** 

**i. String processing functions: ii. Mathematical functions: iii. Date/time function:**

# **String processing functions:**

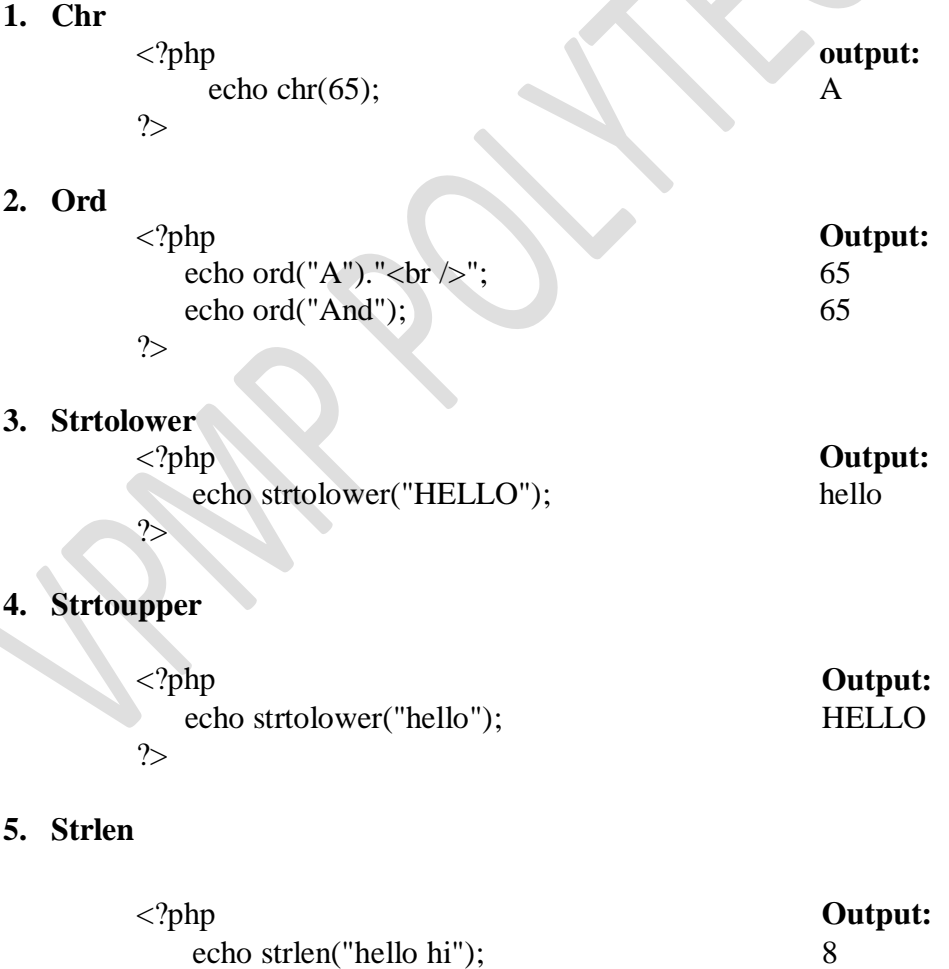

**VPMP Polytechnic, Gandhinagar** Page 10

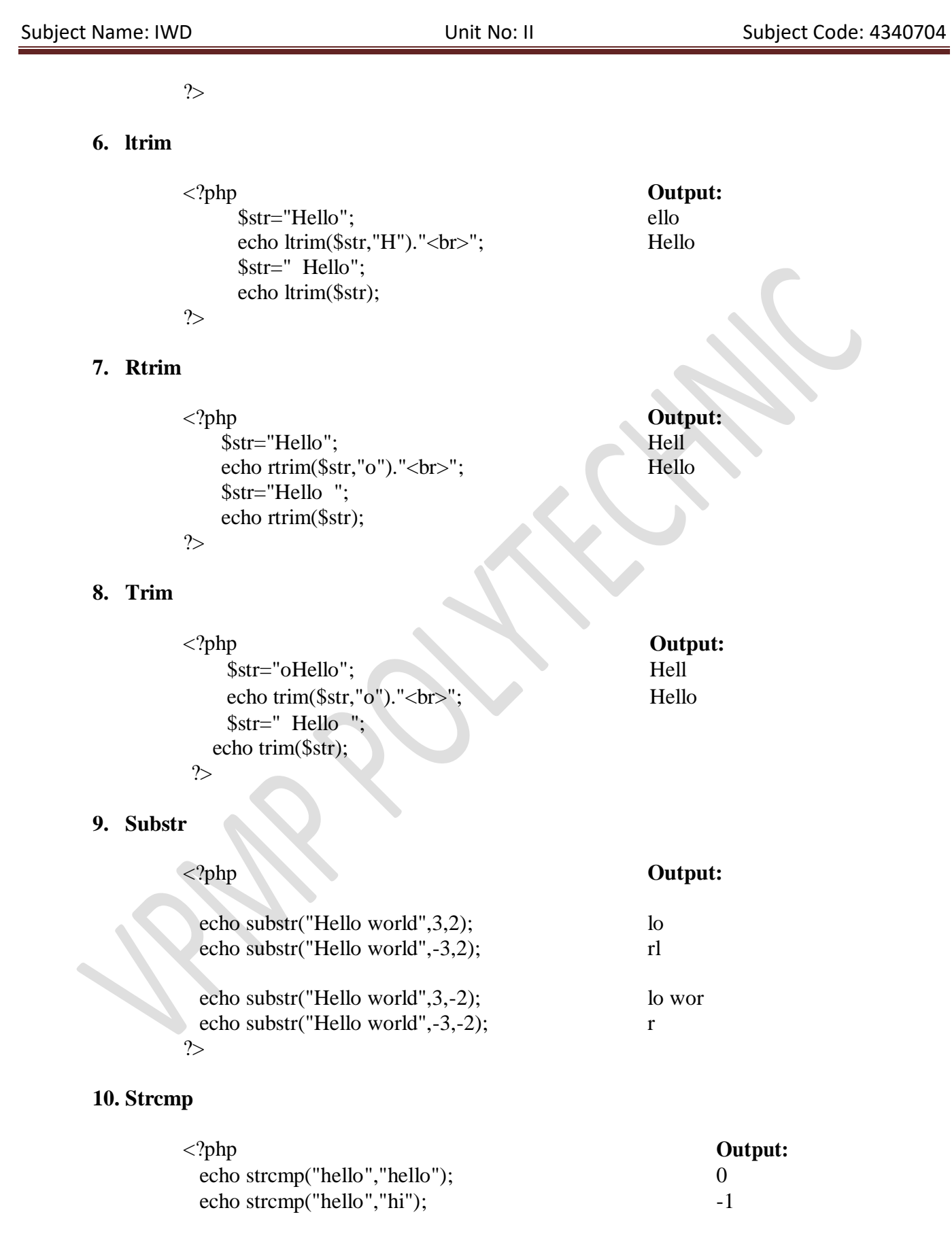

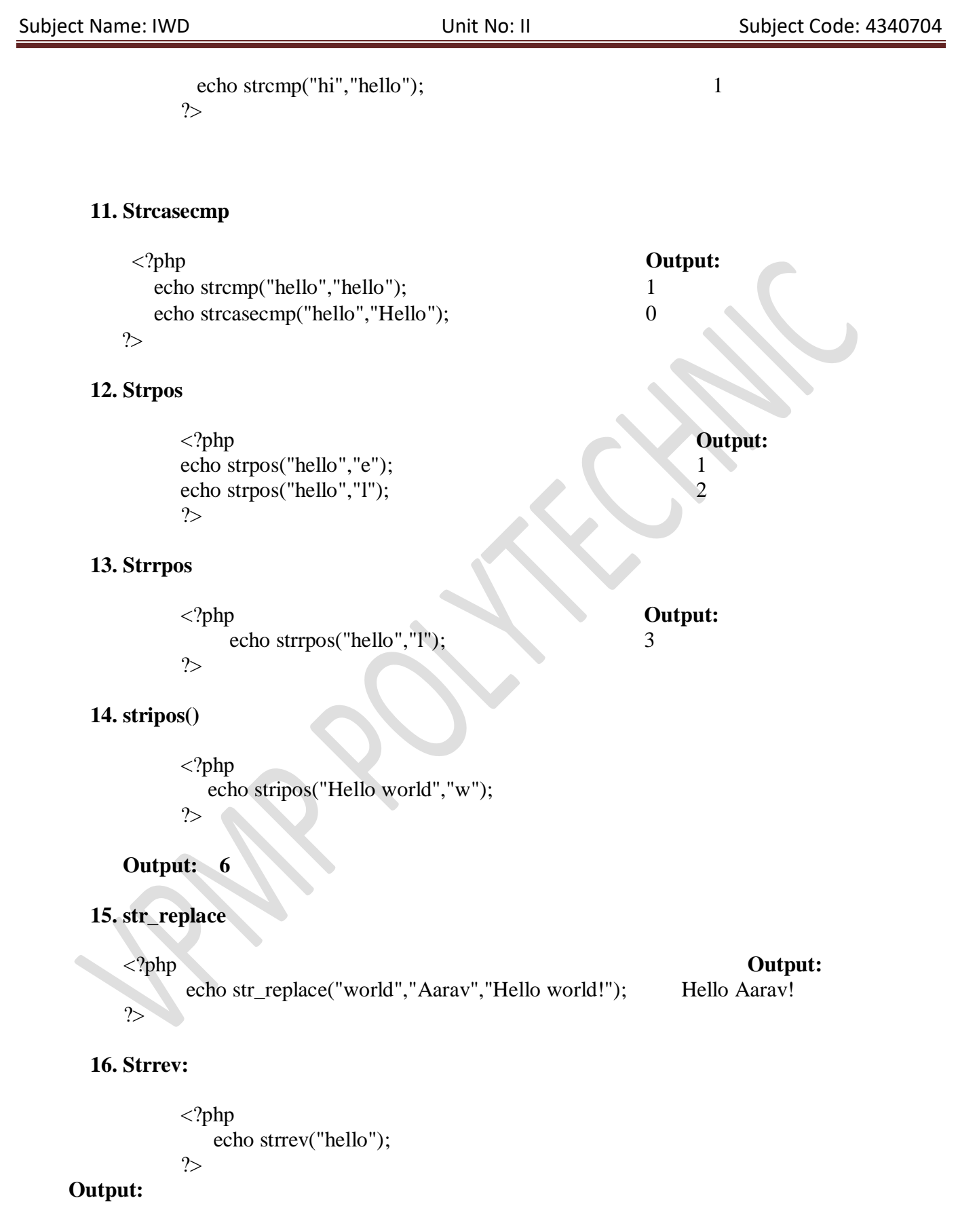

olleh

**17. str\_split()**

<?php print\_r(str\_split("Hello",3)); ?>

**Output:** Array ( $[0] \Rightarrow$  Hel $[1] \Rightarrow$  lo)

**18. str\_word\_count()** 

<?php echo str\_word\_count("Hello world!"); ?>

**Output:** 2

#### **19. join()**

<?php  $a = array(Hello,'How,'are', you?')$ echo join(" ",\$a); ?>

**Output:** Hello, How are you?

**20. str\_shuffle()** 

<?php

?>

echo str\_shuffle("Hello World");

**Output:** rlH lodWole

## **Wathematical functions:**

**1. abs**

<?php **Output**

echo abs(-6.7)." $\langle$ br>"; 6.7

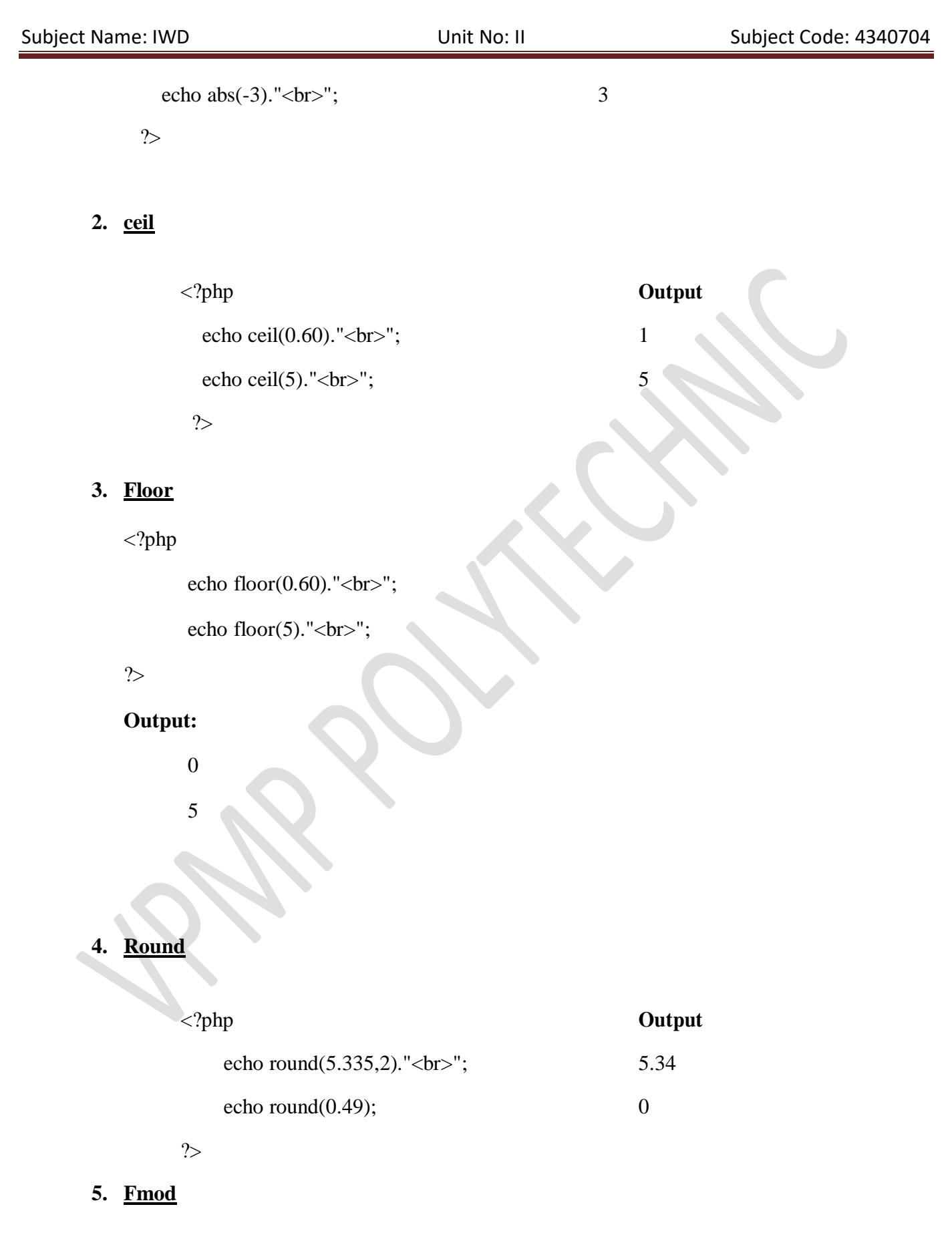

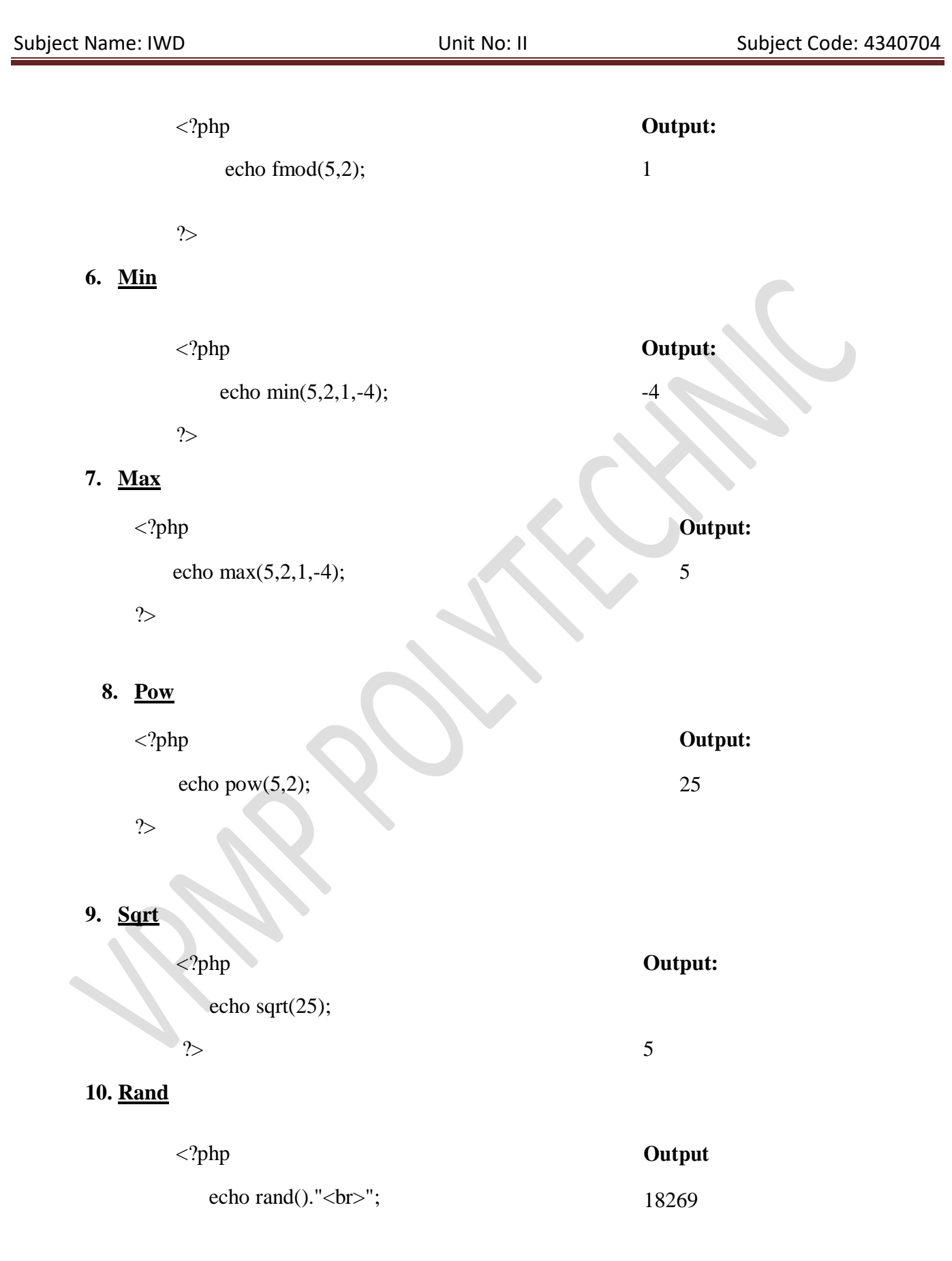

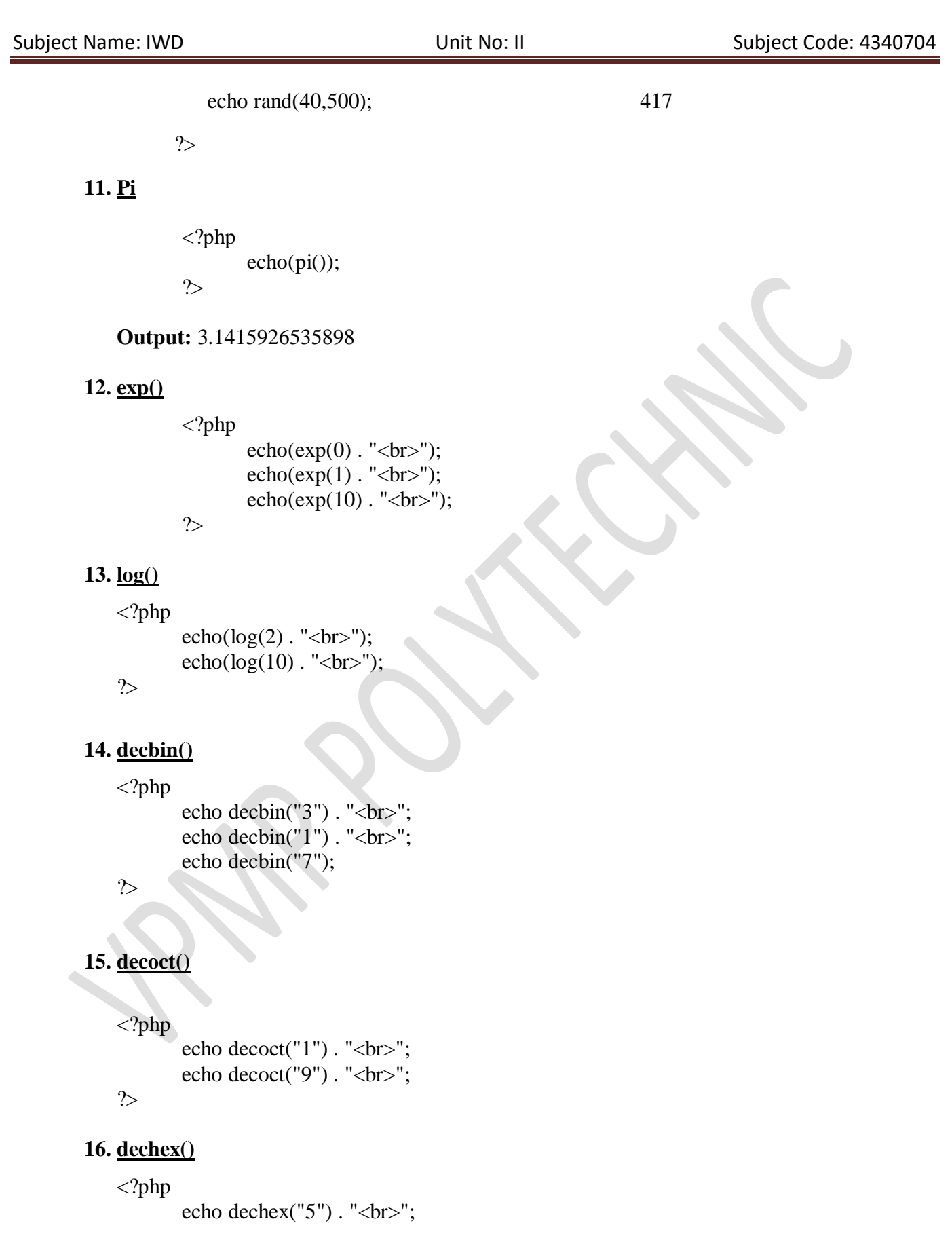

```
echo dechex("16"). "<br/>*);
echo dechex("18"). "<br/> ">";
```
?>

## **17. sin(), cos(), tan()**

- $\triangleright$  sin(): It returns the sine of a number
- $\geq$  cos(): It returns the cosine of a number
- $\triangleright$  **tan():** It returns the tangent of a number

<?php

```
echo(\sin(30) \cdot \text{``<br>str>''});echo(cos(0). "\langle br \rangle";
echo(tan(60) \cdot"");
```
?>

## **18. deg2rad()**

```
<?php
         echo deg2rad("0") . "<br/> :>";
         echo deg2rad("30"). "<br/> \langle brs ";
?>
```
## **19. rad2deg()**

 $\langle$ ?php echo rad2deg(0); ?>

 $\mathbf{\hat{P}}$  <u>Date/time function:</u>

```
1. getdate()
```
 $\triangleright$  The getdate() function returns date/time information of a timestamp or the current local date/time.

 $\langle$ ?php print\_r(getdate()); ?>

## **Output:**

Array (  $\text{[seconds]} \Rightarrow 40 \text{ [minutes]} \Rightarrow 47 \text{ [hours]} \Rightarrow 0 \text{ [mday]} \Rightarrow 31 \text{ [wday]} \Rightarrow 1 \text{ [mon]} \Rightarrow$ 8 [year]  $\Rightarrow$  2015 [yday]  $\Rightarrow$  242 [weekday]  $\Rightarrow$  Monday [month]  $\Rightarrow$  August [0]  $\Rightarrow$ 

1440996460 )

#### **2. gettimeofday()**

 $\triangleright$  It returns the current time.  $\langle$ ?php print\_r(gettimeofday()); echo "<br/>  $\text{c}$ "; echo gettimeofday(true);

?>

#### **Output**

Array ( [sec] => 1679380099 [usec] => 405869 [minuteswest] => 0 [dsttime]  $\Rightarrow$  0)

#### 1679380099.4086

#### **3. time()**

 $\triangleright$  The time() function returns the current time in the number of seconds since the Unix Epoch (January 1 1970 00:00:00 GMT).

<?php

```
$t=time();
echo($t . "<br/>y;
echo(date("Y-m-d",$t));
```
?>

# **Output**

1440996289

2015-08-31

**4. date\_create()**

 $\triangleright$  The date\_create() function accepts a date time string and time zone (optional) as parameters and, creates a DateTime object accordingly.

## **Example**

 $\langle$ ?php

\$date=date\_create("2023-04-22"); echo date\_format(\$date,"d/m/Y");

?>

**Output**

22/04/2023

- **5. date\_format()**
- $\triangleright$  It returns a new DateTime object, and then format the date.

#### **Example**

<?php

```
$date=date_create("2023-04-22");
echo date_format($date,"d/m/Y");
```
?>

**Output**

22/04/2023

- **6. mktime()**
- $\triangleright$  The mktime() function returns the Unix timestamp for a date.
- $\triangleright$  It contains the number of seconds between the Unix Epoch (January 1 1970 00:00:00 GMT) and the time specified.
- **Example**

<?php

\$d=mktime(11, 10, 50, 3, 24, 2023); echo " date is " . date("Y-m-d h:i:s", \$d);

?>

**Output:** date is 2023-03-24 11:10:50

**7. date\_diff()**

 $\triangleright$  The date\_diff() function returns the difference between two DateTime objects.

**Example:**

<?php

```
$date1=date_create("2023-03-11");
$date2=date_create("2023-12-11");
$diff=date_diff($date1,$date2);
echo $diff->format("%R%a days");
```
 $\gamma$ 

 $\triangleright$  **Output:** -275 days

- **8. checkdate()**
- $\triangleright$  The checkdate() function is used to validate a Gregorian date.
- **Example**

<?php

?>

var\_dump(checkdate(2,29,2003)); echo "<br/>  $\text{c}$ "; var\_dump(checkdate(2,29,2004));

# **Output:**

bool(false) bool(true)